## MIVO: Jeg kan anvende \* og #

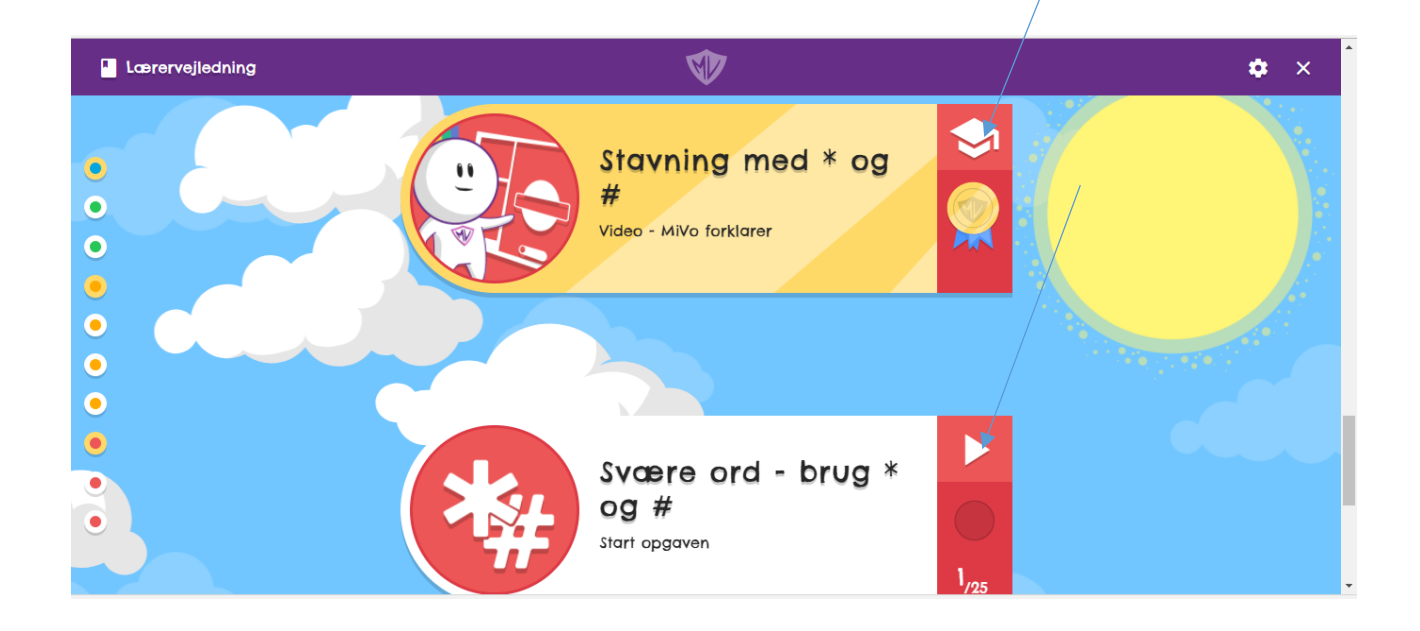

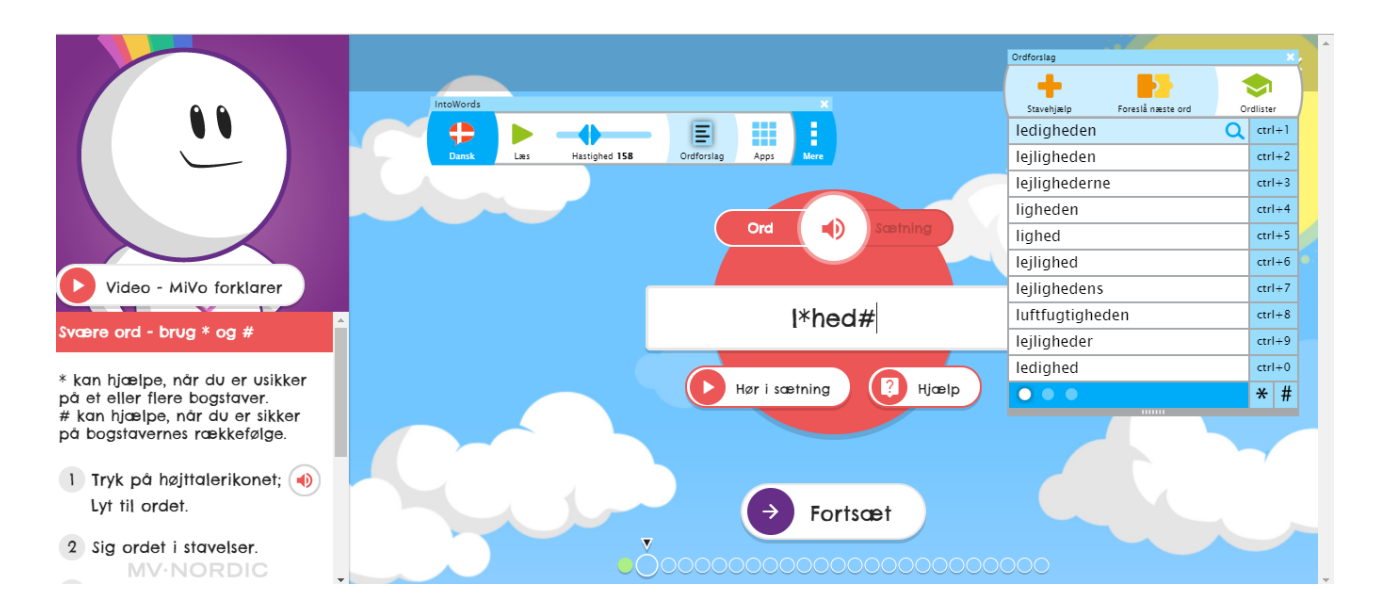

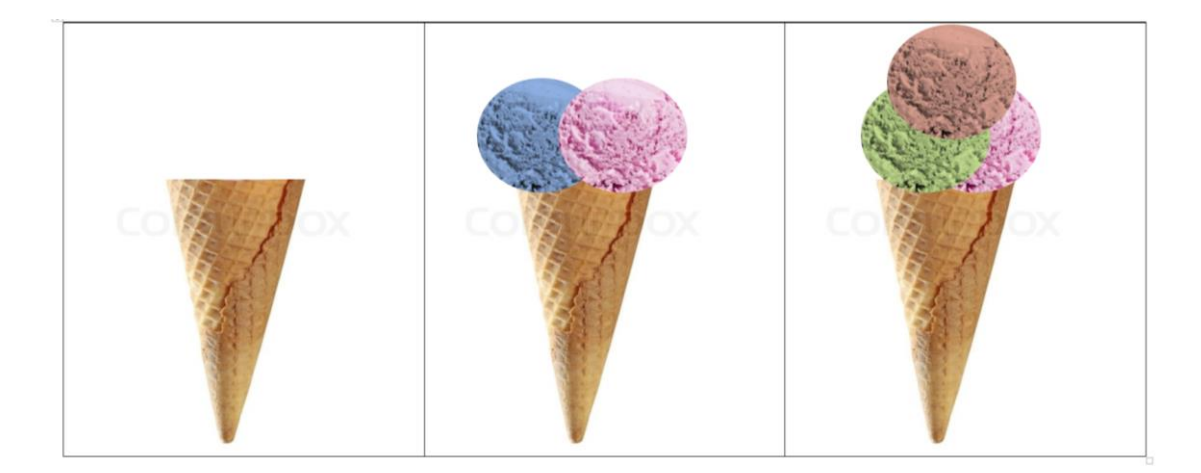